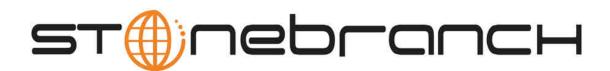

## **Opswise Automation Center 5.1**

## **Maintenance Scripts**

© 2012 by Stonebranch, Inc. All Rights Reserved.

## **Maintenance Scripts**

Opswise provides a set of maintenance scripts that help you maintain and administer your Opswise installation. Many of the scripts should only be run by technical support or upon request by Opswise technical support. Those scripts are noted as such.

You can access the maintenance scripts by selecting Configuration > Maintenance Scripts from the navigation pane.

The table below provides a quick reference for each item on the Maintenance Scripts list, with links where appropriate.

| Script                       | Description and Links                                                                                                    |  |
|------------------------------|----------------------------------------------------------------------------------------------------|--|
| clear_cache.js               | Clears the internal server cache. You may use this script when you're experiencing unexpected behaviors with the system. For example, Technical Support may ask you to first run this script to clear the server cache, then clear your browser cache.                                                                                                    |  |
| customer_update.js           | This script is used when applying patches to the system. For use only by Opswise Technical Support personnel or when you are requested to run it by Opswise Technical Support.                                                                                                    |  |
| gc.jsd                       | Runs the "garbage collector." The gc method suggests that the Java Virtual Machine expend effort toward recycling unused objects in order to make the memory they currently occupy available for quick reuse. When control returns from the method call, the Java Virtual Machine has made a best effort to reclaim space from all discarded objects.                         |  |
| health_check.js              | Runs a check and displays information about the current instance of Opswise. Example:                                                                                                    |  |
|                              | *** Script:                                                                                                    |  |
| inspect_persistent_events.js | For use only by Opswise Technical Support personnel or when you are requested to run it by Opswise Technical Support.                                                                                                    |  |
| Inspect_persistent_timers.js | For use only by Opswise Technical Support personnel or when you are requested to run it by Opswise Technical Support.                                                                                                    |  |
| ldap_refresh.js              | If LDAP is configured for this installation, it refreshes every 24 hours. This script forces a refresh. The refresh is performed in the background and sends log entries to the Opswise log.                                                                                                    |  |
| ldap_refresh_debug.js        | If LDAP is configured for this installation, it refreshes every 24 hours. This script forces a refresh. The refresh writes all log entries to the user interface as well as to the log, and prevents all other use activity while the process is running. If you estimate the refresh could take a considerable amount of time, we recommend you use Idap.refresh.js (above). |  |

| memory_usage.js                      | Provides a summary of Opswise memory usage. Example:                                                                                                    |  |  |
|--------------------------------------|----------------------------------------------------------------------------------------------------|--|--|
|                                      | *** Script:                                                                                                    |  |  |
|                                      | committed = 510MB (523008K) max = 910MB (932096K)  Non Heap: init = 18MB (18688K) used = 60MB (62325K)                                                                                                    |  |  |
|                                      | committed = 61MB (62560K) max = 560MB (573440K)  Code Cache Type Non-heap memory Usage init = 2MB (2304K) used = 9MB (9250K) committed = 9MB (9312K) max = 48MB (49152K) Peak Usage init = 2MB (2304K) used = 9MB (9258K) committed = 9MB (9312K) max = 48MB (49152K) Collection Usage                                                                        |  |  |
|                                      | PS Eden Space Type Heap memory Usage init = 128MB (131072K) used = 88MB (90788K) committed = 168MB (172288K) max = 339MB (347200K) Peak Usage init = 128MB (131072K) used = 260MB (267008K) committed = 260MB (267008K) max = 340MB (348736K) Collection Usage init = 128MB (131072K) used = 0MB (0K) committed = 168MB (172288K) max = 339MB (347200K)       |  |  |
|                                      | PS Survivor Space Type Heap memory Usage init = 21MB (21824K) used = 0MB (0K) committed = 1MB (1152K) max = 1MB (1152K) Peak Usage init = 21MB (21824K) used = 31MB (32315K) committed = 40MB (41728K) max = 40MB (41728K) Collection Usage init = 21MB (21824K) used = 0MB (0K) committed = 1MB (1152K) max = 1MB (1152K)                                    |  |  |
|                                      | PS Old Gen Type Heap memory Usage init = 341MB (349568K) used = 125MB (128172K) committed = 341MB (349568K) max = 682MB (699072K) Peak Usage init = 341MB (349568K) used = 131MB (134334K) committed = 341MB (349568K) max = 682MB (699072K) Collection Usage init = 341MB (349568K) used = 125MB (128172K) committed = 341MB (349568K) max = 682MB (699072K) |  |  |
|                                      | PS Perm Gen Type Non-heap memory Usage init = 16MB (16384K) used = 51MB (53098K) committed = 52MB (53248K) max = 512MB (524288K) Peak Usage init = 16MB (16384K) used = 51MB (53098K) committed = 78MB (80000K) max = 512MB (524288K) Collection Usage init = 16MB (16384K) used = 51MB (53057K) committed = 52MB (53248K) max = 512MB (524288K)              |  |  |
| opswise_bulk_export.js               | Used when migrating data to updated software. Exports all current record definitions, without versions. See Upgrading Opswise Automation Center.                                                                                                    |  |  |
| opswise_bulk_export_activity.js      | Used when migrating data to updated software. Exports all unfinished activity (task instances in the Activity display). See Upgrading Opswise Automation Center.                                                                                                    |  |  |
| opswise_bulk_export_history.js       | Used when migrating data to updated software. Exports task instance history, which includes all task instances in an end state (cancelled, failed, skipped, finished, success). See Upgrading Opswise Automation Center.                                                                                                    |  |  |
| opswise_bulk_export_with_versions.js | Used when migrating data to updated software. Exports all current records along with older (non-current) versions of record definitions. See Upgrading Opswise Automation Center.                                                                                                    |  |  |
| opswise_bulk_import.js               | Used when migrating data to updated software. Imports all data from an exported file. See Upgrading Opswise Automation Center.                                                                                                    |  |  |
| opswise_data_reload.js               | For use only by Opswise Technical Support personnel.                                                                                                    |  |  |
| opswise_dictionary_upgrade.js        | For use only by Opswise Technical Support personnel.                                                                                                    |  |  |

| opswise_load_demo.js           | Loads base demo data into your database, including example workflows, tasks, and so on.                                                                                                    |
|--------------------------------|----------------------------------------------------------------------------------------------------|
| opswise_load_demo_extension.js | Loads additional demo data.                                                                                                    |
| opswise_updates.js             | For use only by Opswise Technical Support personnel.                                                                                                    |
| pause.js                       | Pauses the system, which prevents Opswise from processing tasks and events. If an event or task is already running when you run this script, the event or task will complete. The system remains in a paused state until you run the resume.js script (see below).                                                                                                    |
| purge_history.js               | Any time a task instance goes into an end state (cancelled, failed, skipped, finished, success), a copy of it is written to the history table (ops_history). This script purges all records from the history table. You can view your history table by selecting <b>Task Instances &gt; History</b> from the navigation pane. If you do not need to keep or back up your task instance history, we recommend you run this script periodically; otherwise, make sure you schedule a routine Data Backup/Purge for history using Automation Center <b>Administration-&gt; Data Backup / Purge</b> from the navigation pane. Executing a Data Backup/Purge of an extremely large history table can seriously degrade system performance. |
| purge_instances.js             | This script purges everything in the activity table (ops_exec). This table contains all system activity, including task instances in any status (including end states). Records in the Activity table remain there until they are purged.                                                                                                    |
|                                | Running this script will purge any live data, that is, task instances that have not completed. For a list of tables that will be purged, <b>view</b> the script, opswise_bulk_export_activity.js.                                                                                                    |
| purge_logs_and_cache.js        | Sends a request to all active agents to purge their logs and cache.                                                                                                    |
| purge_message_queues.js        | Removes any persistent outbound messages from the database. If there is an outgoing message causing a problem, one way to recover from it might be to run this script, then restart Opswise. Once Opswise restarts, the system will no longer try to send the messages since they have been deleted from persistent storage. Once a message is sent successfully, it is automatically deleted from the database.                                                                                                    |
| resume.js                      | Resumes the system after it has been paused using the pause.js script (see above).                                                                                                    |
| roll_log.js                    | Renames the existing log to a timestamped log and opens a new log file.                                                                                                    |
| system_properties.js           | Displays all system properties. You may be asked to run this script by Technical Support.                                                                                                    |
| thread_list.js                 | Captures information about internal system processes. You may be asked to run this script by Technical Support.                                                                                                    |
| thread_list_by_cpu_usage.js    | Captures information about internal system processes. You may be asked to run this script by Technical Support.                                                                                                    |
| thread_stacktrace.js           | Captures information about internal system processes. You may be asked to run this script by Technical Support.                                                                                                    |
|                                |                                                                                                    |